#### UEFI App lication **D**river

吴松青 王典洪

430074)

UEFI(Unified Extensible Firmware Interface 统一的可扩展固件接口)是由 Intel提出的下一代 BDS构架。基于 UEFI20 规范, 借助 UEFI开发环境: Intel的 EDK(EFIDevelop K it), 对 UEFIApp lication和 UEFIDriver作了一定的分析, 并通过两 个例子分别 予以实现。

统一的可扩展固件接口 应用程序 驱动程序 基本输入输出系统

## ANALY SIS AND DEVELOPMENT OF UEFI APPLICATION AND UEFI DRIVER

 $W$ u Songqing  $W$  ang Dianhong

(F aculty of Mechan ical E lectronic Engineering China University of Gooxiences Wuhan Hubei 430074, China)

UEFI (Unified Extensible Fimw are Interface) sponsored by Intel is the next generation of BDS framework This paper is based **Ab** stract on UEF1 2 0 specification and Intel EDK environment It analyses and realizes UEF1A pplication and UEF1D river by giving wo examples re spec tively.

K eywords UEFI Application Driver BDS

## $\mathbf{1}$

**UEFI B DS** UEFI **EFI**  $-$  UEFI : UEFI shell UEFI shell A pp lication D river UEFI Application (

 $A$  pp $)$ . **IIEFI** Driver UEFI  $[\;\;1]$ 

#### $\overline{2}$ **UEFIA** pp lication

 $UEFIA$ pp **UEFI**  $\mathbf{D}$  $[\;1]\quad$  $\mathbf{D}$  $Intel$ **EDK** UEFIApp . UEFIApp \*. efi **UEFIApps** UEFI, **UEFI** Library C L b rary  $\mathsf C$  $\ddot{\phantom{1}}$  $[4]$ Standard library

#### $2<sub>1</sub>$ **UEFI NEFIL brary** Application

**UEFIA** pp **UEFI** UEFIApp **EDK**  $\text{if } \lambda \text{pps}$  $H$ el $b$ A pp A pp App Helb App A pp m ake inf make inf  $he1b$  $,$  App  $H$ ello App A pp **UEFI UEFI** A PP  $[2]$ **EFI** MPLE TEXT OUTPUT NTERFACE O utputstring $()$ , M PLE NPUT NTERFACE W aiffo Key WaifforEvent()  $\left[\!\left[ \begin{smallmatrix} 3 \end{smallmatrix} \right]\!\right]$  $.$  App  $\overline{1}$ H ello A pp Hello World UEFILibrary **UEFIA** pp **UEFIA** pp  $\operatorname{efilb}$  h **UEFI** InitializeLib() **UEFI** A pp SystemTable **ST**  $: 2006 - 07 - 18$ 

(C)1994-2020 China Academic Journal Electronic Publishing House. All rights reserved. http://www.cnki.net

。

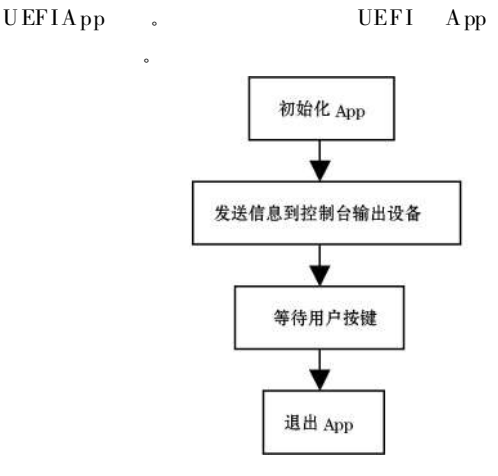

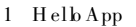

### 2. 2 UEFI Application

UEFIApp PE COFF UEFI PE COFF . In tel PE COFF EFI UEFI App , (build tip) m akefile  $\qquad \qquad$   $\qquad \qquad$   $\qquad \qquad$   $\qquad$   $\qquad$ m akefik efi $\infty$ ild \sa 64 \makefile \efi \build \bios32 \m ake  $file^{[2]}$ . every thing to build , m aken ake r m ake, App UEFI shell  $A$ pp UEFIApp

## 3 UEFI Dr iver

UEFI Driver , Driver 。 D river UEFI D river , WEFI H and le 。 UEFI Driver

## 3. 1 UEFI Driver

UEFI UEFI 。 UEFI

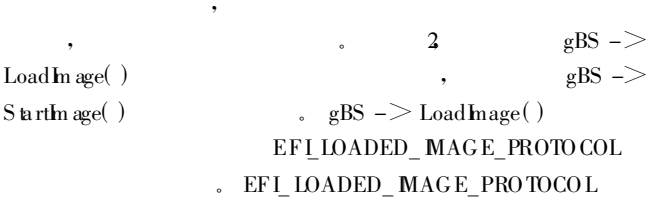

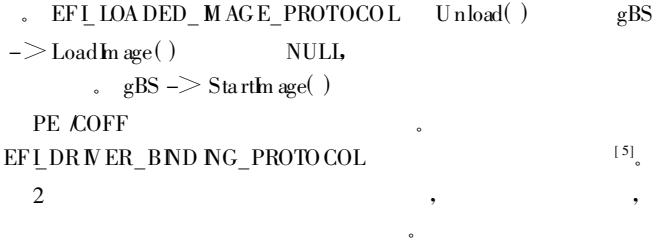

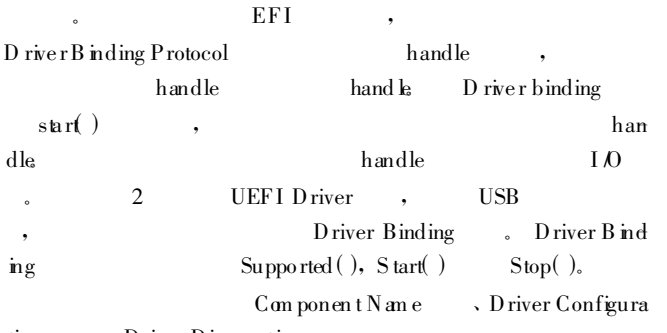

tion Driver Diagno stics 。 ,

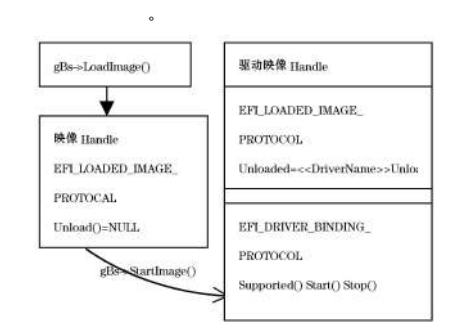

#### 2 UEFI Driver

EFI D river D river D river B inding such as the contract of the B river  $,$  EFI : (1) supported( ): D river 。 Suppo rted() handle  $\begin{tabular}{lllllllll} \textbf{USB} & \textbf{handle} & \textbf{.} & \textbf{hand le} & \textbf{EFI} \end{tabular}$ \_USB\_ IO\_PROTOCOL。 , handle USB USB . USB D DEVICE USB InterfaceC lass InterfaceSubC lass InterfacePro toco l Driver USB handle EFI\_SUCCESS , EFI\_UNSUP PORTED,  $(2)$  start $($ ). Driver USB IO BY\_DRIVER USB IO EFI  $\text{USB\_D\_PROTO}\text{COL}$  hand **le**  $\blacksquare$ USB 。

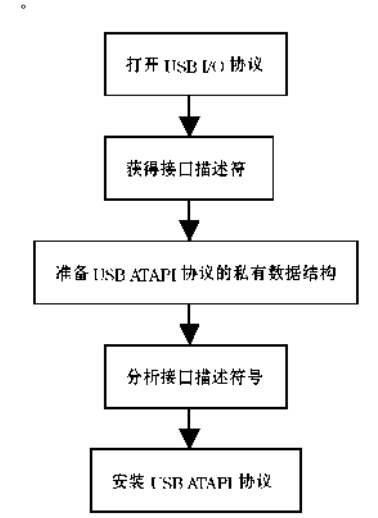

# 3. 2 USB

 $\text{UER}$ Driver () China Agademia Journal Electron USB uhlighing House  $\Lambda$  11  $\mathcal{B}_L$ USB second  $\text{sig}(\lambda)$ 

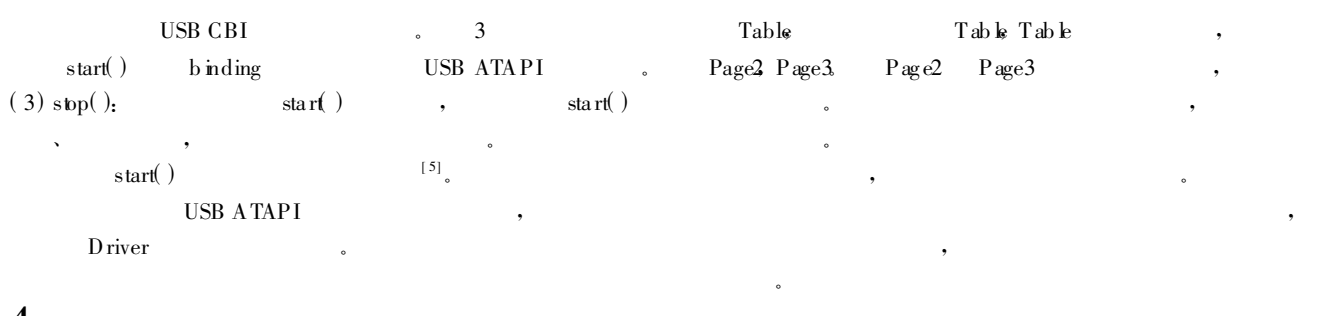

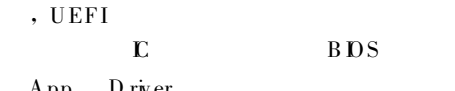

**HEFI** 

- [1] Intel Unified Extensible Firmware Interface Specification Version 2.0 http://www.uefi.org/agreement.php  $2006 - 01 - 31/2006 - 07 - 18$  $[S].$
- [2] Intel EFID eve loper K it (EDK) G etting Started Guide V ersion 0. 41 http://deve.bper.intel.com/techno.bgy.efi/ 2005 - 01 - 31 /2006 - $07 - 18[$  Z].
- [ 3] V incent G irard Reydet EDK Reference Manual Version 0 3 http:// developer intel com /technology /efi<br/>  $/$  2005  $-$  07  $-$  05 /<br/>2006  $-$  07  $-$  18  $\,$  $[Z]$ .
- [4] http://developers.cuide Version 1. 10. http://developer.intel com /technology /efi / 2004 - 01 - 05 / 2006 - 07 - 18 [Z].
- [5] Intel EFID niverW riters Guide Version 1 10 http://developerintel com /technology /efi / 2004 - 07 - 20  $/2006 - 07 - 18$ [Z].

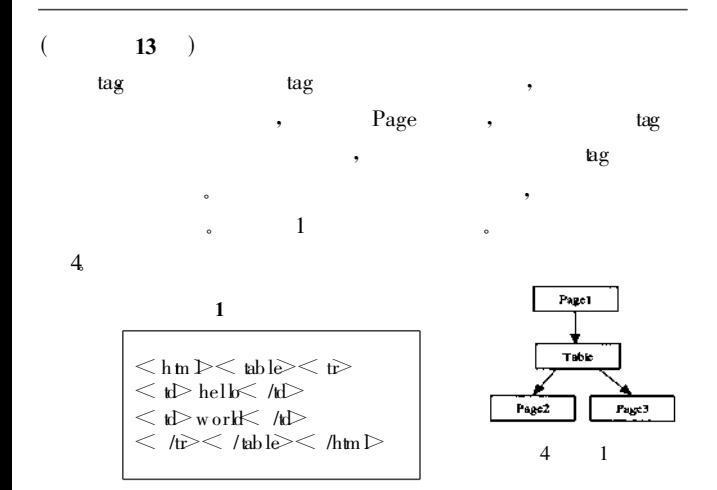

 $\overline{4}$ 

#### 3 E laScope

Elastos 32  $CAR$ Elastos

A tlas  $61$  $E$  las $O$  S windowsCE  $E$  lastos  $A$  tlas E laScope H TM L, XH TM L, CSS JPEG, G IF, HTTP1. 1 E laS cope  $\mathcal{C}$  $304k$ X86 A RM  $E$ laScope

JavaScript

4 E aScope

- [1] Document Object Model(DOM) Levell Specification http://www.w3 org /TR /1998 /REG DO M-Level 1 19981001 / EB OL1. W3G 1998
- [2] Yoshinori Saida H iroshi Chishin a Satoshi H ieda Naoki Sato Yukikazu Nakamota An Extensible Browser Architecture for Mobile Terminals [C]. Proceedings of the 24th International Conference on Distributed C on puting System sW orkshops 2004 IEEE.
- [3] Embedding Gecko's website[EBOL]. http://www.mozilla.org/projects /m bedding /
- [4] Deepak Mulchandani Java for Embedded Systems[C]. IEEE Internet C on puting pp  $30 \approx 39$  M ay 1998

[5] D. Raggett HTML 4. 01 Specification W 3C[M]. Dec 1999.

Page1

Pagel<br>Ch994-2020 China Academic Journal Electronic Publishing House. All rights reserved. "http://www.chki.net"